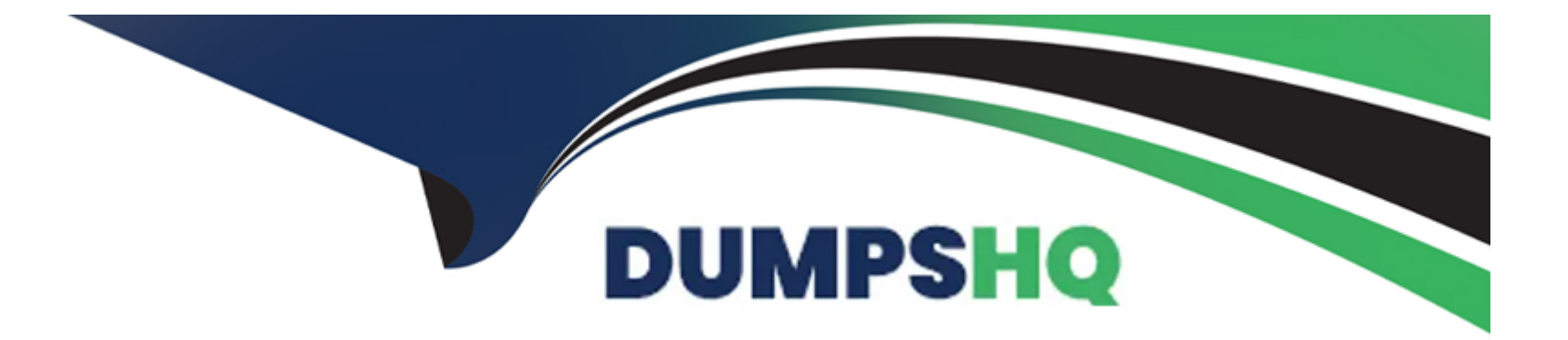

# **Free Questions for 1Z0-821 by dumpshq**

## **Shared by Carter on 24-05-2024**

**For More Free Questions and Preparation Resources**

**Check the Links on Last Page**

## **Question 1**

#### **Question Type: MultipleChoice**

You want to deploy Oracle Solaris 11 with the Automated Installer (AI). You need to make sure that your server and network meet the requirements for using AI.

Identify two requirements for using AI.

#### **Options:**

**A-** You should set up DHCP. The DHCP server and AI install server can be the same machine or two different machines.

**B**- You can create only one manifest per install service. If you need more than one manifest, you should create multiple install services.

**C-** The minimum requirement to operate as an AI install server is 1 GB of memory.

**D**- If two client machines have different architectures and need to be installed with the same version of the Oracle Solaris 11 OS, then you should create two AI manifests and a single install service.

#### **Answer:**

A, D

### **Explanation:**

A: An automated installation of a client over the network consists of the following high-level steps:

Step 1. The client system boots over the network and gets its network configuration and the location of the install server from the DHCP server.

Step 2: The install server provides a boot image to the client.

Etc.

D: If two client machines need to be installed with the same version of the Oracle Solaris 11 OS but need to be installed differently in other ways, then create two AI manifests for the AI install service. The different AI manifests can specify different packages to install or a different slice as the install target, for example.

### **Question 2**

#### **Question Type: MultipleChoice**

You have been tasked with creating a dedicated virtual network between two local zones within a single system, in order to isolate the network traffic from other zones on that system.

To accomplish this, you will create\_\_\_\_\_.

**A-** an ether stub

- **B-** virtual router
- **C-** a virtual bridge
- **D-** a virtual network interface

**E-** nothing, because a virtual switch is automatically created when the virtual network interfaces are created

#### **Answer:**

 $\overline{D}$ 

### **Explanation:**

First create a virtual switch, then create a virtual network interface.

## **Question 3**

**Question Type: MultipleChoice**

You want to deploy Oracle Solaris 11 with the Automated Installer (AI). You need to make sure that your server and network meet the requirements for using AI.

Choose the three options that describe the requirements for using AI.

#### **Options:**

**A-** You can create only one manifest per install service. If you need more than one manifest create multiple install services.

**B-** If two client machines have different architectures and need to be installed with the same version of the Oracle Solaris 11 OS, then create two AI manifests and a single install service.

**C-** You need a separate install service for each different client architecture that you plan to install, and for each different version of the Oracle Solaris 11 OS that you plan to install on client systems.

**D-** If two client machines have different architectures and need to be installed with different versions of the Oracle Solaris 11 OS, then create two AI manifests and two install services.

**E-** The install server needs to be able to access an Oracle Solaris Image Packaging System (IPS) software package repository; the clients do not.

**F-** The install server can be either an x86 machine or a SPARC machine.

#### **Answer:**

B, E, F

#### **Explanation:**

B (not A, not D, Not C): If two client machines need to be installed with the same version of the Oracle Solaris 11 OS but

need to be installed differently in other ways, then create two AI manifests for the AI install service. The different AI manifests can specify different packages to install or a different slice as the install target, for example.

Note: An AI manifest provides installation instructions.

The AI manifest specifies one or more IPS package repositories where the client retrieves the packages needed to complete the installation. The AI manifest also includes the names of additional packages to install and information such as target installation device and partition information.

F: The install server can be either an x86 machine or a SPARC machine.

## **Question 4**

#### **Question Type: MultipleChoice**

User jack makes use of the bash shell; his home directory is/export/home/jack.

What is the correct setting of umask, and where should it be set, to allow jack to create a shell script using the vi editor, that is executable by default?

**A-** It is not possible to make a script executable without using the chmod command.

- **B-** umask value of 0002 set in /etc/profile
- **C-** umask value of 0002 set in /export/home/jack/.bashrc
- **D-** umask value of 0722 set in /etc/profile
- **E-** umask value of 0722 set In /export/home/jack/.bashrc

### **Answer:**

B

### **Explanation:**

The user file-creation mode mask (umask) is use to determine the file permission for newly created files. It can be used to control the default file permission for new files. It is a four-digit octal number.

You can setup umask in /etc/bashrc or /etc/profile file for all users. By default most Unix distro set it to 0022 (022) or 0002 (002).

1. The default umask 002 used for normal user. With this mask default directory permissions are 775 and default file permissions are 664.

2. The default umask for the root user is 022 result into default directory permissions are 755 and default file permissions are 644.

3. For directories, the base permissions are (rwxrwxrwx) 0777 and for files they are 0666 (rw-rw-rw).

In short,

1. A umask of 022 allows only you to write data, but anyone can read data.

2. A umask of 077 is good for a completely private system. No other user can read or write your data if umask is set to 077.

3. A umask of 002 is good when you share data with other users in the same group. Members of your group can create and modify data files; those outside your group can read data file, but cannot modify it. Set your umask to 007 to completely exclude users who are not group members.

## **Question 5**

**Question Type: MultipleChoice**

The line

set noexec\_user\_stack= l

should be added to the /etc/system file to prevent an executable stack while executing user programs. What is the purpose of this?

**A-** help prevent core dumps on program errors

**B**- help programs to execute more quickly by keeping to their own memory space

**C-** log any messages into the stack log

**D-** help make buffer-overflow attacks more difficult

#### **Answer:**

D

### **Explanation:**

How to Disable Programs From Using Executable Stacks

Purpose: Prevent executable stack from overflowing.

You must be in the root role.

Edit the /etc/system file, and add the following line:

set noexec\_user\_stack=1

Reboot the system.

# reboot

## **Question 6**

#### **Question Type: MultipleChoice**

The advantage of core tiles is that they allow you an opportunity to examine the cause of problems, so that they can be resolved.

However, core files must be managed because they\_\_\_\_\_.

### **Options:**

- **A-** take up large amounts of disk space
- **B-** make numerous entries into the /var/adm/wtmpx file
- **C-** steal resources from the processor, slowing down system performance
- **D-** fill up swap space; this will begin to slow the system due to swaps
- **E-** fill up swap space; this will begin to slow the system due to paging

#### **Answer:**

#### **Explanation:**

Part of the job of cleaning up heavily loaded file systems involves locating and removing files that have not been used recently. You can locate unused files by using the ls or find commands.

Other ways to conserve disk space include emptying temporary directories such as the directories located in /var/tmp or /var/spool, and deleting core and crash dump files.

Note: Core files are generated when a process or application terminates abnormally. Core files are managed with the coreadm command.

For example, you can use the coreadm command to configure a system so that all process core files are placed in a single system directory. This means it is easier to track problems by examining the core files in a specific directory whenever a process or daemon terminates abnormally.

## **Question 7**

**Question Type: MultipleChoice**

When issuing the zonestat 2 1h is command, the following information is displayed:

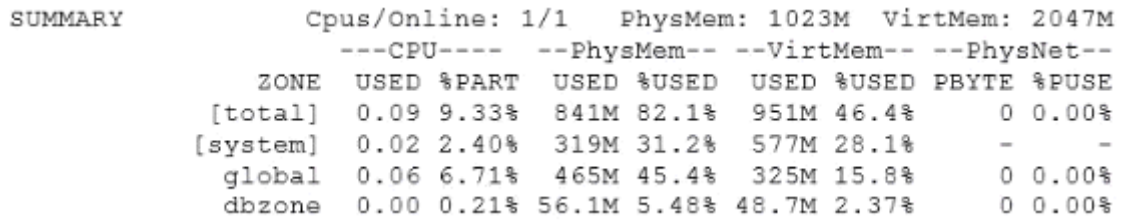

Which two options accurately describe the statistics contained in the output?

#### **Options:**

**A-** dbzone is using 0.21% of the total CPU resource available in the zone's processor set.

- **B-** dbzone is using 0.21% of the global zone's total CPU.
- **C-** dbzone is using 5.48% of the total physical memory that has been allocated to the zone.
- **D-** dbzone is using 2.37% of the global zone's total virtual memory.
- **E-** The network is being utilized 100% with no physical bandwidth remaining.

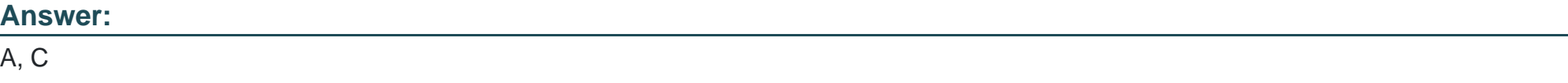

#### **Explanation:**

A: %PART

The amount of cpu used as a percentage of the total cpu in a processor-set to which the zone is bound. A zone can only have processes bound to multiple processor sets if it is the global zone, or if psrset(1m) psets are used. If multiple binding are found for a zone, it's %PART is the fraction used of all bound psets. For [total] and [system], %PART is the percent used of all cpus on the system.

Note: The zonestat utility reports on the cpu, memory, and resource control utilization of the currently running zones. Each zone's utilization is reported both as a percentage of system resources and the zone's configured limits.

The zonestat utility prints a series of interval reports at the specified interval. It optionally also prints one or more summary reports at a specified interval.

## **Question 8**

#### **Question Type: MultipleChoice**

The interface net3 should be operating, but is not.

Command:

ipadm show-addr | grep net3 Response: down 192.168.0.200/24  $net3/v4$ static

Which command should you enter next?

- **A-** ipadm create-ip
- **B-** ipadm enable-if
- **C-** ipadm show-if
- **D-** ipadm up-addr

### **Answer:**

B

### **Explanation:**

Enable-if -t interface

Enables the given interface by reading the configuration from the persistent store. All the persistent interface properties, if any, are applied and all the persistent addresses, if any, on the given interface will be enabled.

-t, --temporary

Specifies that the enable is temporary and changes apply only to the active configuration.

## **Question 9**

#### **Question Type: MultipleChoice**

You are installing the Oracle Solaris 11 Operating System by using the Text Installer. Which two options describe the features associated with the Text Installer?

#### **Options:**

- **A-** It can be used to install only SPARC systems.
- **B-** It installs gnome as the default user environment on a system capable of displaying a graphical environment.
- **C-** You can choose whether root is a role or user account.
- **D-** You can do both automatic and manual configuration of the network.
- **E-** You can select how to configure the remaining network interfaces.

#### **Answer:**

C, D

To Get Premium Files for 1Z0-821 Visit

[https://www.p2pexams.com/products/1z0-82](https://www.p2pexams.com/products/1Z0-821)1

For More Free Questions Visit [https://www.p2pexams.com/oracle/pdf/1z0-82](https://www.p2pexams.com/oracle/pdf/1z0-821)1